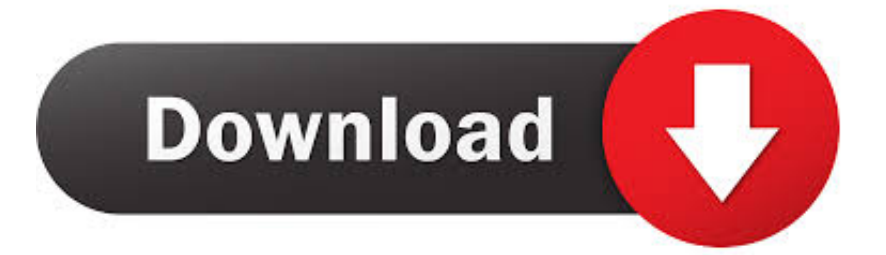

## [Local Copies Of Unsaved Microsoft Word For Mac](https://carloscherian.doodlekit.com/blog/entry/13804306/how-to-activate-photo-viewer-for-mac#IYto=qwz2f2CUvfiM9eiZvwAW92qGWwyJ9gtWyH1eiY9MrGqMCVDfi0z2BZ9MCJLwtG==)

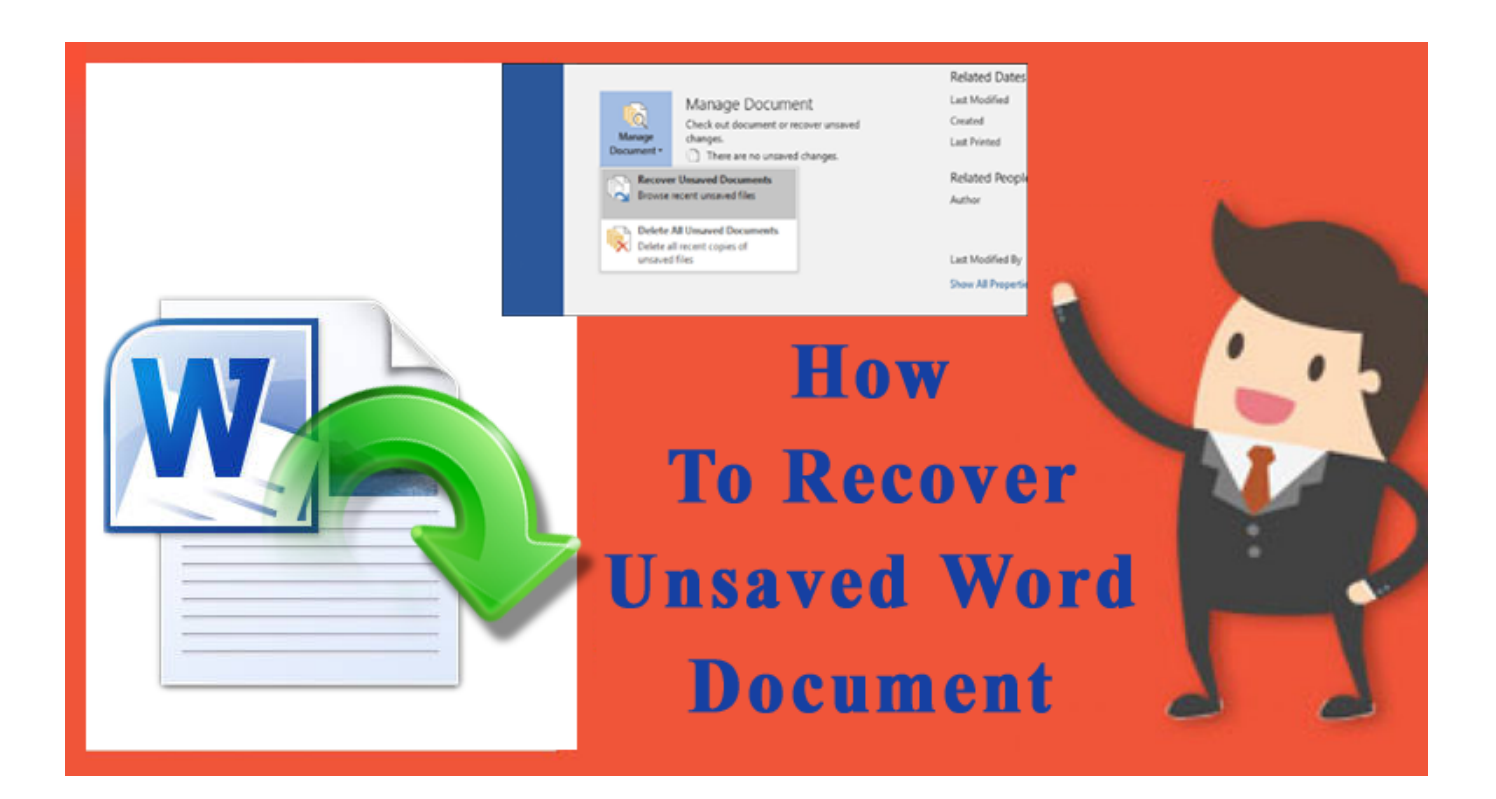

[Local Copies Of Unsaved Microsoft Word For Mac](https://carloscherian.doodlekit.com/blog/entry/13804306/how-to-activate-photo-viewer-for-mac#IYto=qwz2f2CUvfiM9eiZvwAW92qGWwyJ9gtWyH1eiY9MrGqMCVDfi0z2BZ9MCJLwtG==)

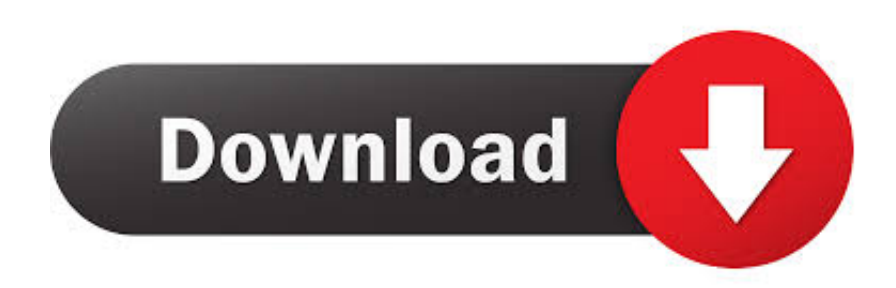

Mac programs will also ask if you want to save a document, project, etc Upon quitting the program or shutting down the computer, but if you just pulled the plug or flipped a switch off, there was no power to the Mac for it to be able to ask you.. One reason to always properly shut down programs & the Mac rather than just cutting the power.

## [Free Vpn In China For Mac](https://swaprowerpjam.over-blog.com/2021/03/Free-Vpn-In-China-For-Mac.html)

## [Microsoft Vista Demos](https://hub.docker.com/r/buycysimi/microsoft-vista-demos)

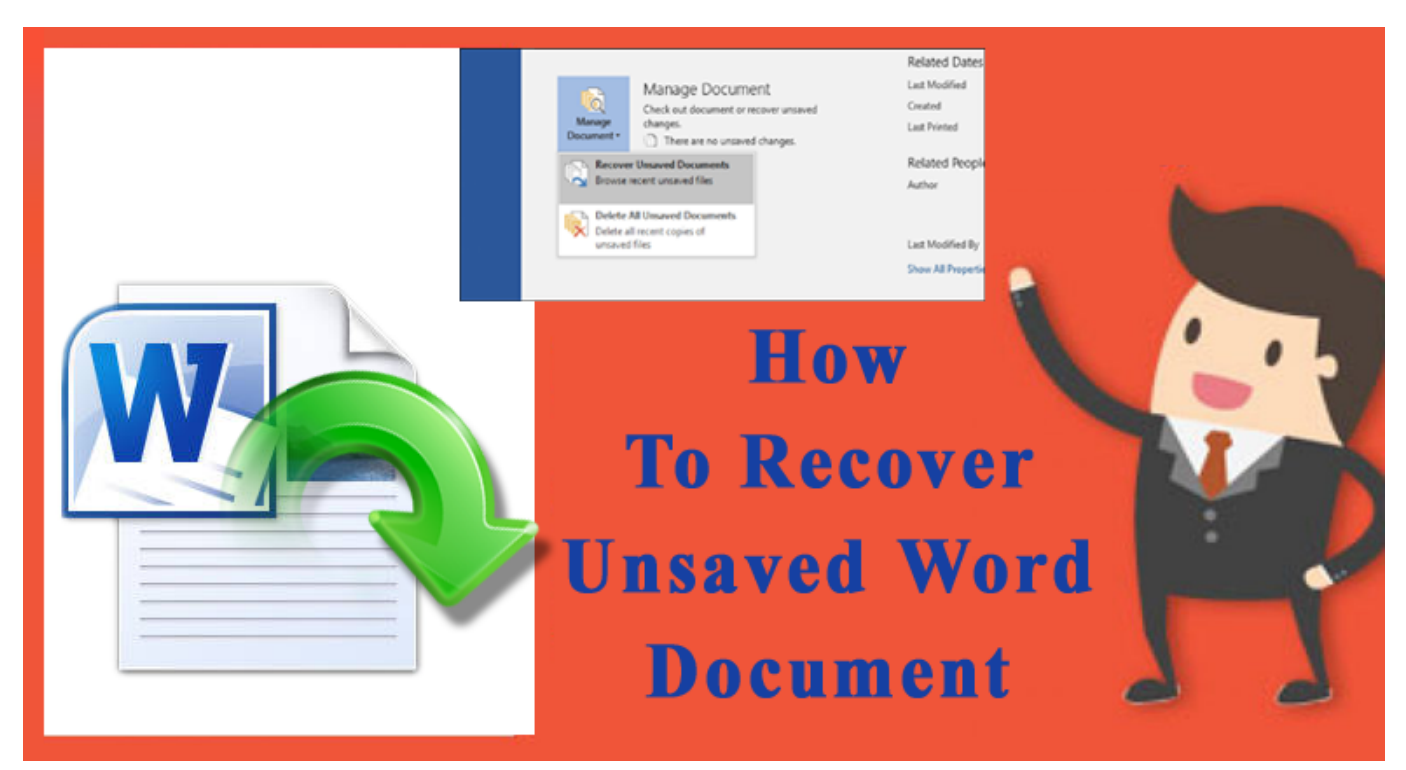

[Gratis Lagu You Never Walk Alone](https://launchpad.net/~protlilencock/%2Bpoll/gratis-lagu-you-never-walk-alone)

[Muat Turun Adobe Photoshop Percuma Cs3 Brush Ebay Down](https://itaglerea.over-blog.com/2021/03/Muat-Turun-Adobe-Photoshop-Percuma-Cs3-Brush-Ebay-Down.html) [Dymo Labelwriter 330 Free Driver Windows 10](https://launchpad.net/~pormasurpers/%2Bpoll/dymo-labelwriter-330-free-driver-windows-10)

[Router Wireless D-Link Di-524 Manual](https://siovetode.substack.com/p/router-wireless-d-link-di-524-manual)

e828bfe731 [Samsung Allshare Software Download Mac](https://omganriro.over-blog.com/2021/03/Samsung-Allshare-Software-Download-Mac.html)

e828bfe731

[Book Margin Safety Pdf](https://heuristic-fermat-27e4f2.netlify.app/Book-Margin-Safety-Pdf)